## 108 學年度學校申請中央課程與教學輔導諮詢教師團隊(以下簡稱中央輔導團) 專案教師入校諮詢輔導說明

一、計畫目的

為推動新課綱素養導向之課程與教學,以培育具備核心素養能力之學生,鼓勵 優秀教師利用課餘時間自發性投身於翻轉教育之實踐,教育部國民及學前教育 署(以下簡稱本署)特訂定「中央課程與教學輔導諮詢教師團隊專案教師試辦計 畫」,期鼓勵具有翻轉教學經驗之優秀教師,致力於教學經驗傳承和教育創新之 推展。學校可透過媒合平臺申請專案教師入校入班觀課、議課、建立單元教學 模組、或是教學示例分享等,以學校為中心自主性發展課程改變的力量。

- 二、學校申請專案教師入校注意事項
	- (一)申請學校可於本署專案教師服務網站登錄預邀約之主題、時間與地點,每 校每學期至多2次,每次至多2日;若為跨區聯合辦理,則以主辦學校申 請額度為主。
	- (二)申請學校無須提供鐘點費與交通費,如為交通不利之學校,請適時提供入 校交通、膳宿協助;如同一時段有多校同時申請,以跨區聯合學校優先審 核通過,本署得依學校區域性與需求性指派專案教師優先入校輔導。
	- (三)最晚申請日為入校輔導日前 10 日申請,倘審核通過後臨時取消邀約,學校 須負擔專案教師已發生之車(機)票、住宿等因取消衍生之費用。
	- (四)學校申請專案教師入校諮詢輔導合作產生之教案、示例,著作權歸原創作 者所有,本署擁有參與本計畫之教案無償使用權,作為推動國民中小學課 程與教學之用,包含為教育目的之重製、公開播放、網路公開傳輸等權 利。
	- (五)產出教案、示例倘有涉及相關著作權、肖像權、個人資料法律責任及侵害 第三人權利時,悉由創作者自行負擔法律之責任。
	- (六)申請學校應協助確認專案教師之到校時間,並提供專案教師諮詢輔導之意 見回饋,倘有登載不實,應負相關法律責任。
	- (七)操作說明請參考附件「申請中央輔導團專案教師入校諮詢輔導平臺-學校端 操作說明」。
- 三、專案教師簡介
	- (一)彭甫堅老師
		- 1.自我介紹影片:https://www.youtube.com/watch?v=Vzw10jCGfsU 2.個人經歷:
			- 數學咖啡館創辦人
			- ●夢 N 國中數學組,高中職數學組及數學探究設計組 總召集人
			- 臺中市立中港高中設計思維專班四屆青少年發明展教練兼導師
			- 數學學科中心活化教學教師
		- 3.到校陪伴項目:

【A】 數學課程微整形(2hr) 1.1. 入班觀課 1hr/1 堂課 1.2. 課程微整形 1hr/1 堂課 【B】 數學課程微整形(3hr) 1.1. 入班觀課 1hr/1 堂課 1.2. 課程微整形 1hr/1 堂課 1.3. 建立教學模板 1hr 【C】數學活化教學示範分享(2hr) 【D】數學探究教學設計初階工作坊(2hr) 【E】知識地圖製作工作坊 (2hr) 【F】 數學彈性課程教學案例分享 (2hr) 【G】 素養深學習課程實踐講座 (2hr)

- 4.講師聯絡方式:
	- $\star$   $\neq$   $\frac{10919098355}{\star}$  Line ID: mathpon 561122
	- 電子郵件:pon@gs.cgsh.tc.edu.tw
- (二)鄭博仁老師
	- 1. 自我介紹影片:https://www.youtube.com/watch?v=sj0DSHTcG\_E&t=55s
	- 2.個人經歷:
		- 臺南市立大灣高中英文科教師
		- 「學思達」核心講師
		- ●Google Certified Trainer 認證講師
		- GEG Tainan, Leader (Google Educator Group)
		- 108 教育部國教署創新教案高中組金質獎教師
		- ●2019 天下教育未來 100 獲獎教師
	- 3.到校陪伴項目:

【A】翻轉教室經驗分享(2hr) 【B】Google for Education 數位融入教學實做與經驗分享(2hr)+實作 課程(1hr) 【C】雲端數位作業之設計(2hr)+實作課程(1hr) 【D】線上教學影片製作、課堂應用與經營(2hr)+實作課程(1hr) 【E】跨領域課程設計(2hr) 【F】學思達教學法理論(2 hrs)

- 4.講師聯絡方式:
	- ★手機: 0932801764★LineID: pjacheng
	- ★電子郵件: andy@dwhs.tn.edu.tw

## 學校端操作說明

一、學校申請流程圖:

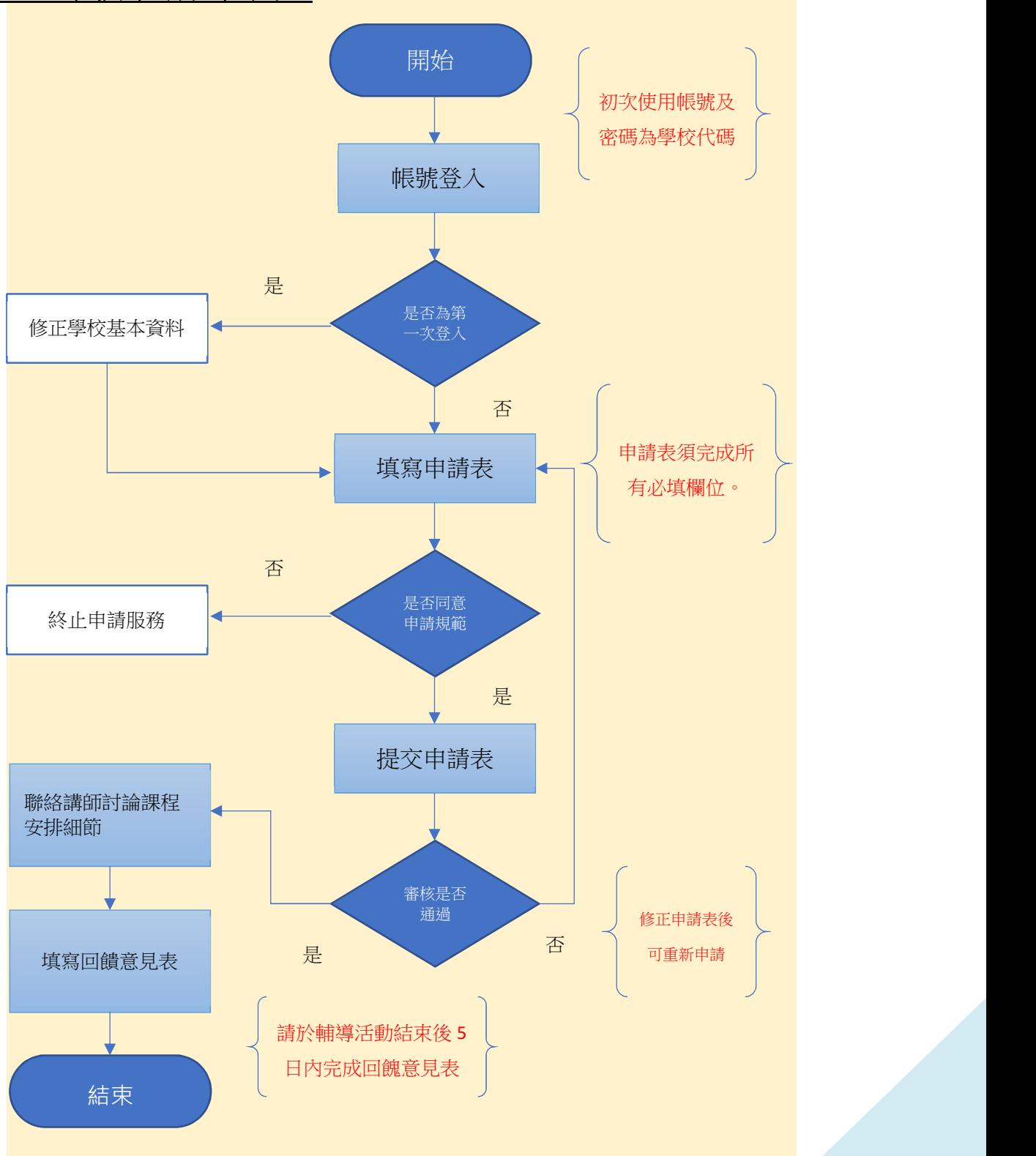

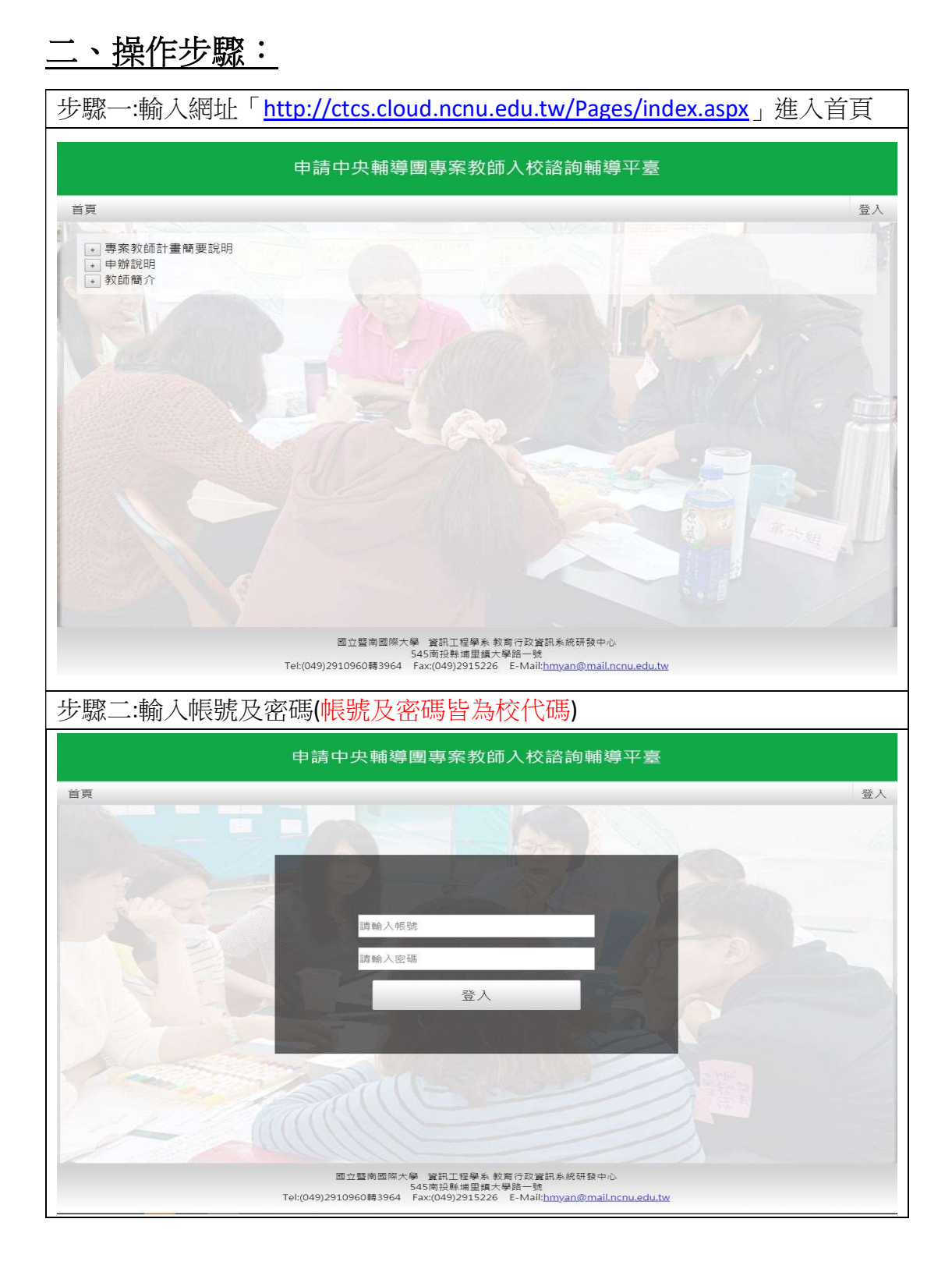

步驟三:第一次登入後,系統自動導入「學校基本資料設定」頁面,強制修改 基本資料及密碼。

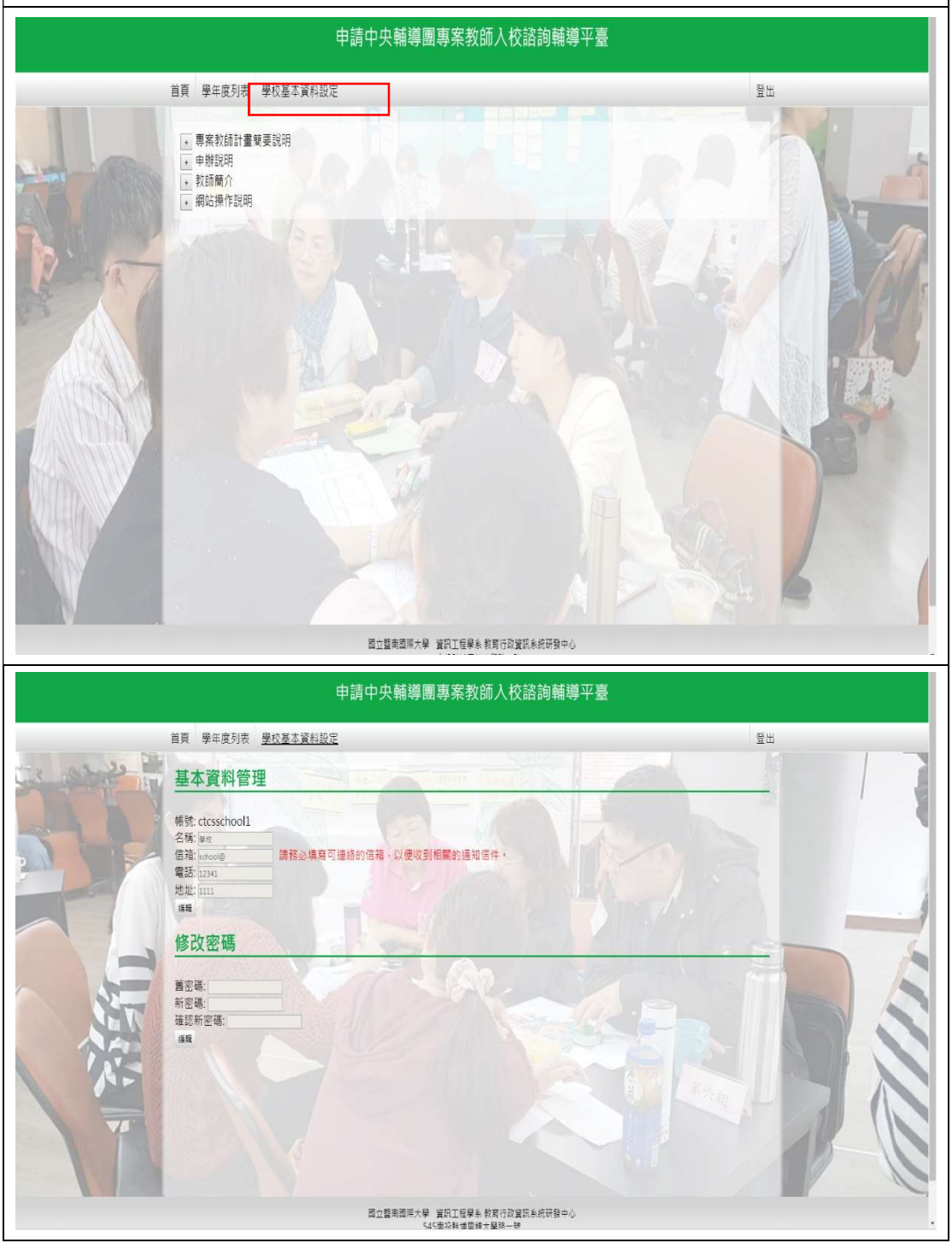

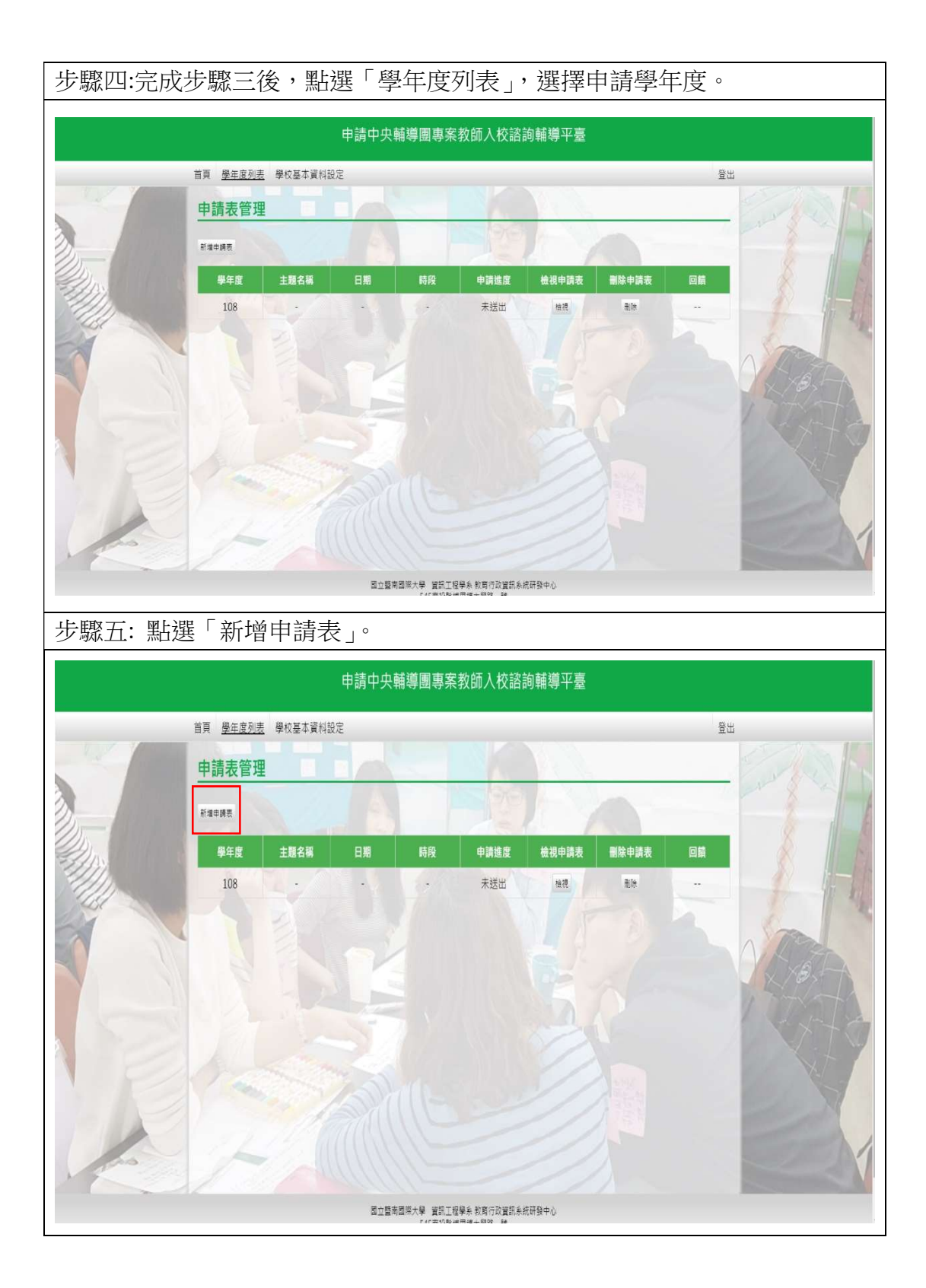

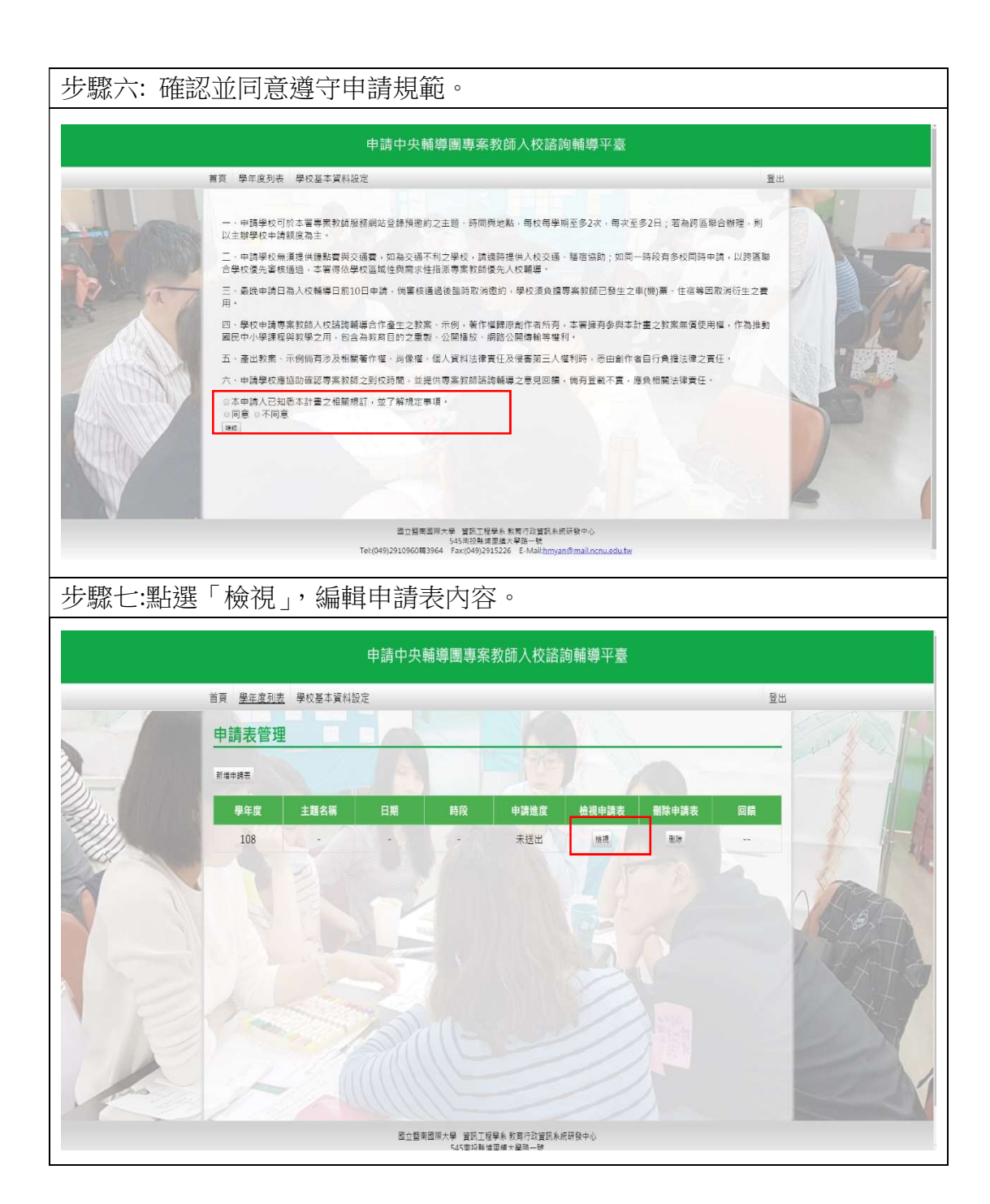

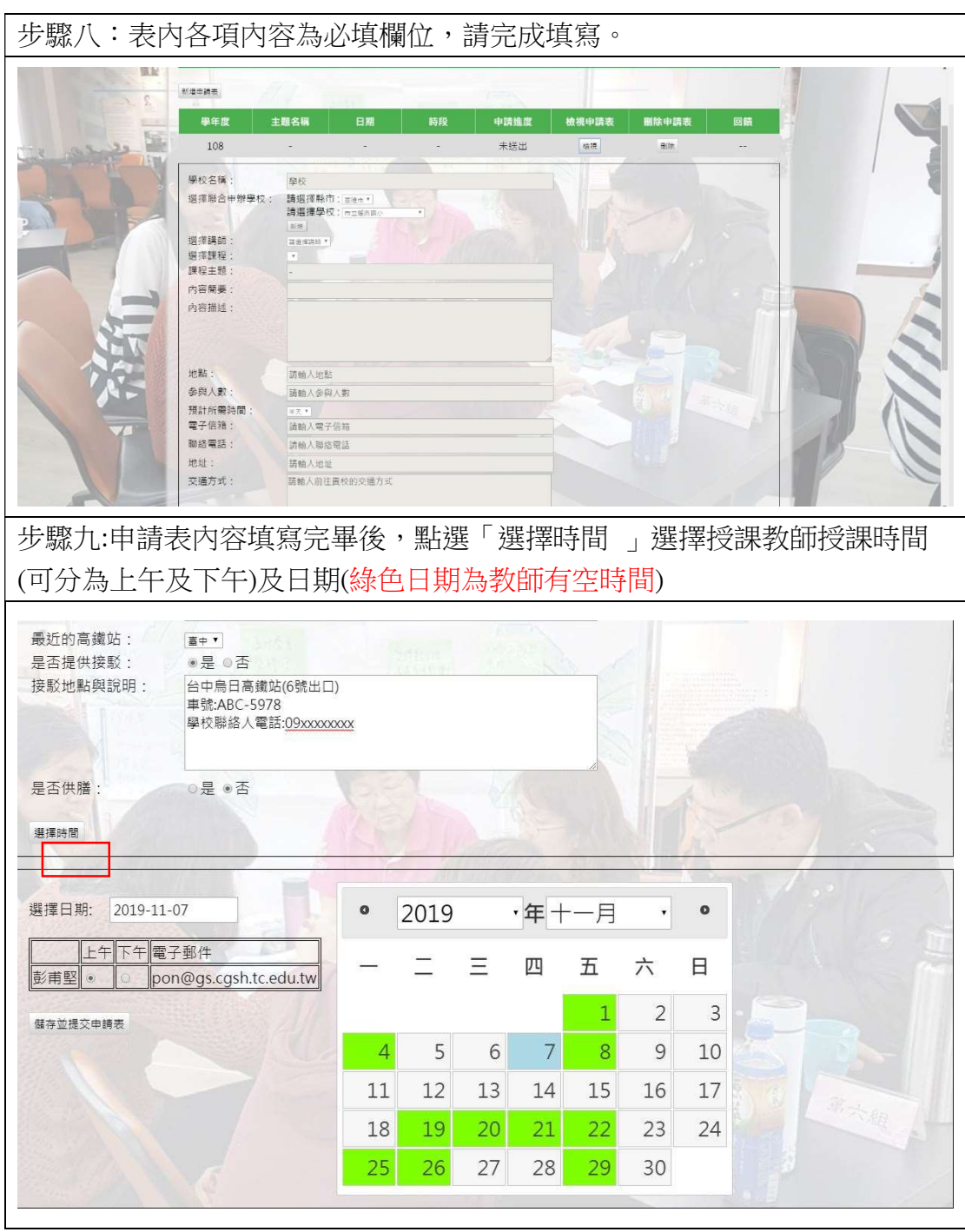

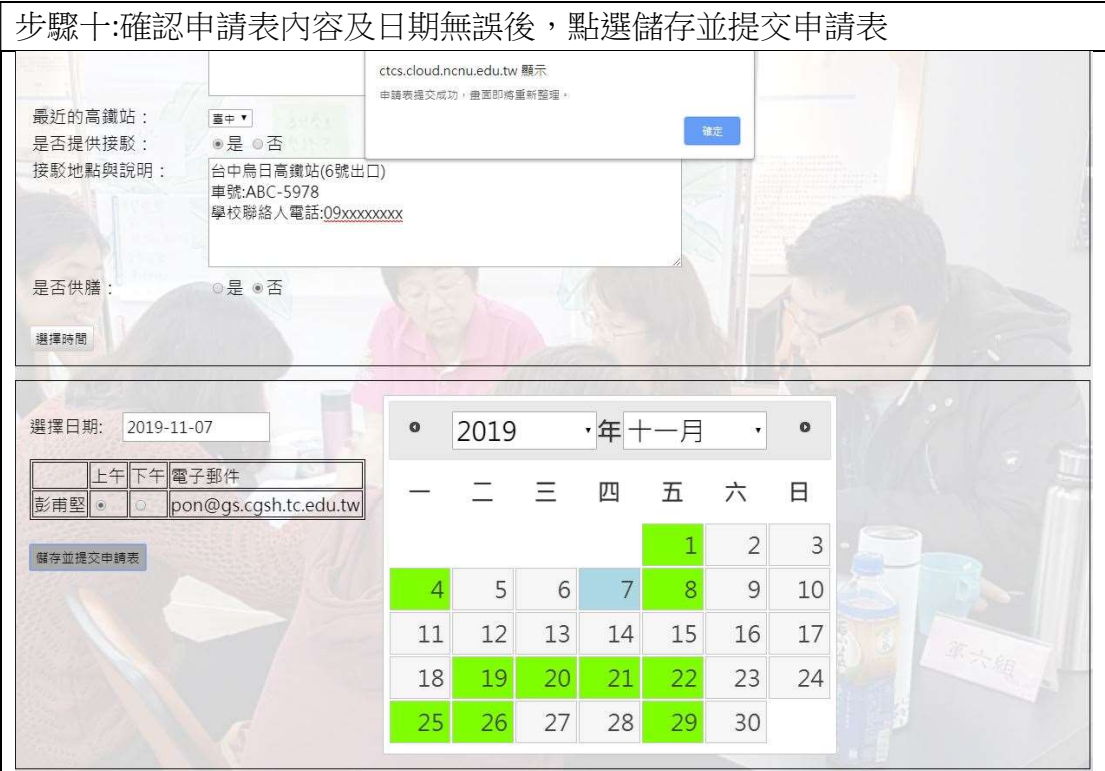

## 三、注意事項說明:

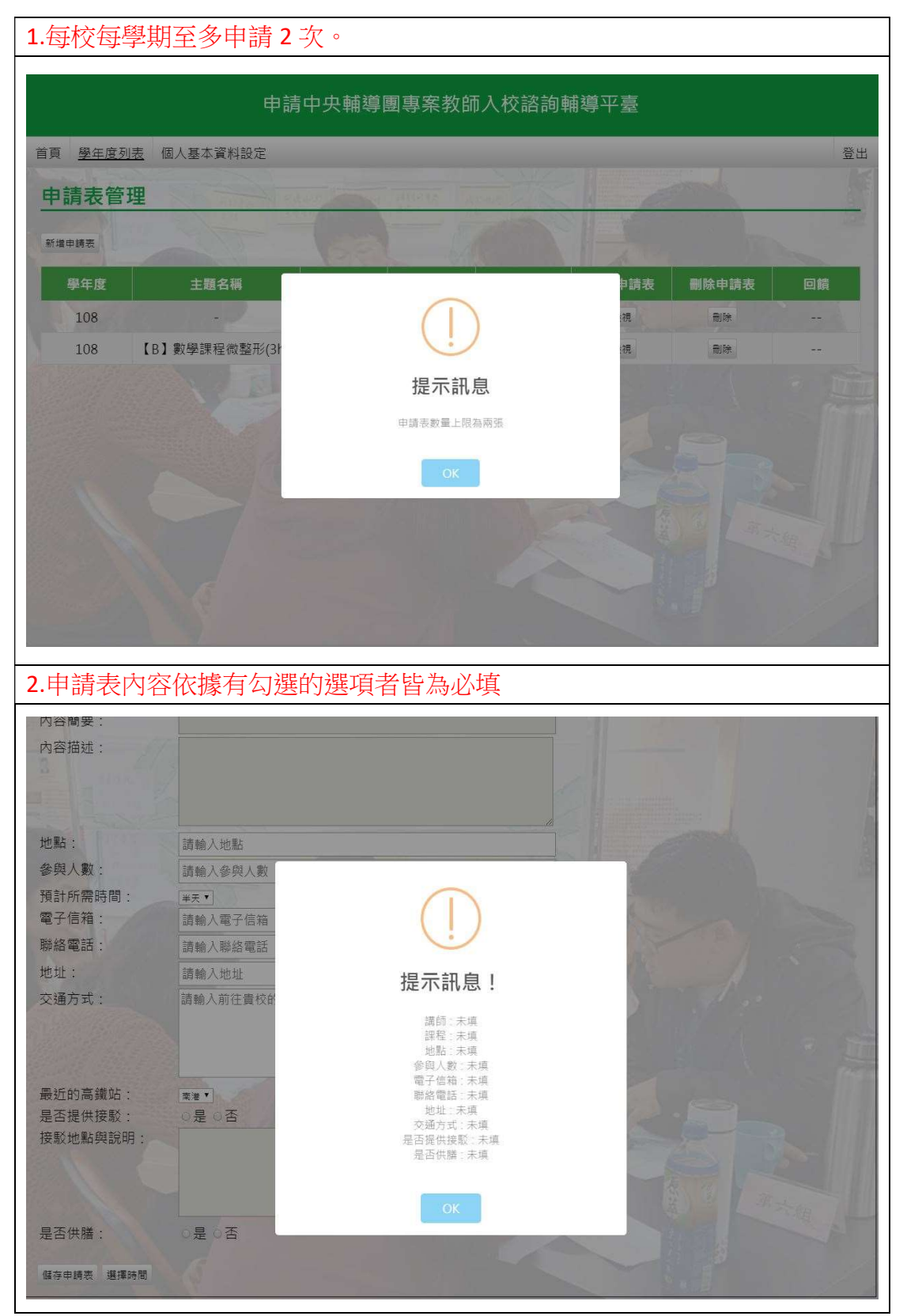

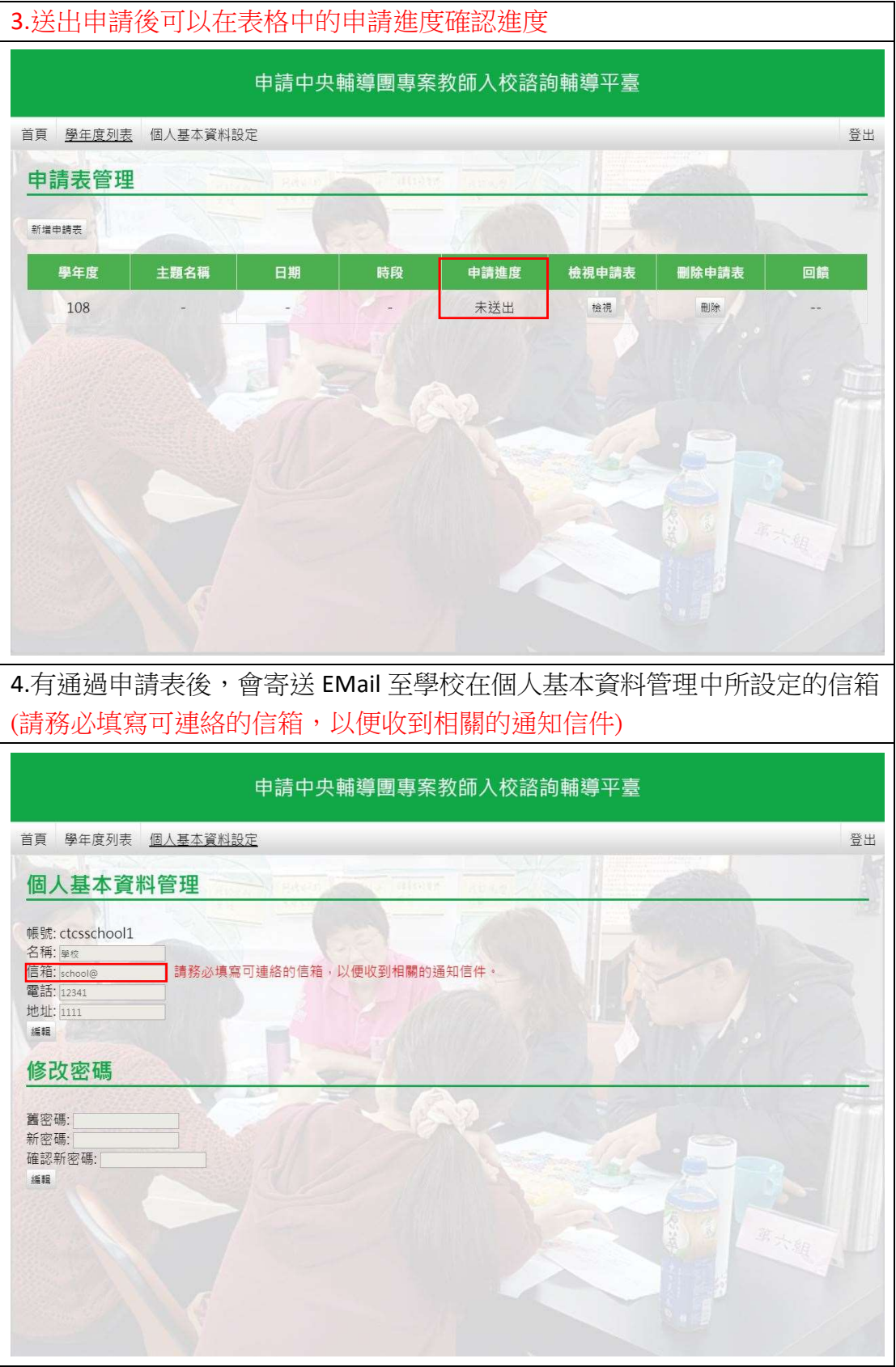